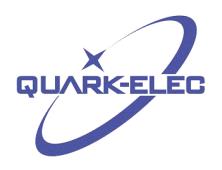

**Quark-Elec Application Note**

# QK-AT011 AIS Transmit Simulation Terminal

#### Features

- USB 2.0 powered (5.0V)
- Working on two AIS frequencies (161.975MHz &162.025MHz)
- BNC output
- Configurable location information
- Configurable transmit message amount and period.
- Windows 10 Configuration application

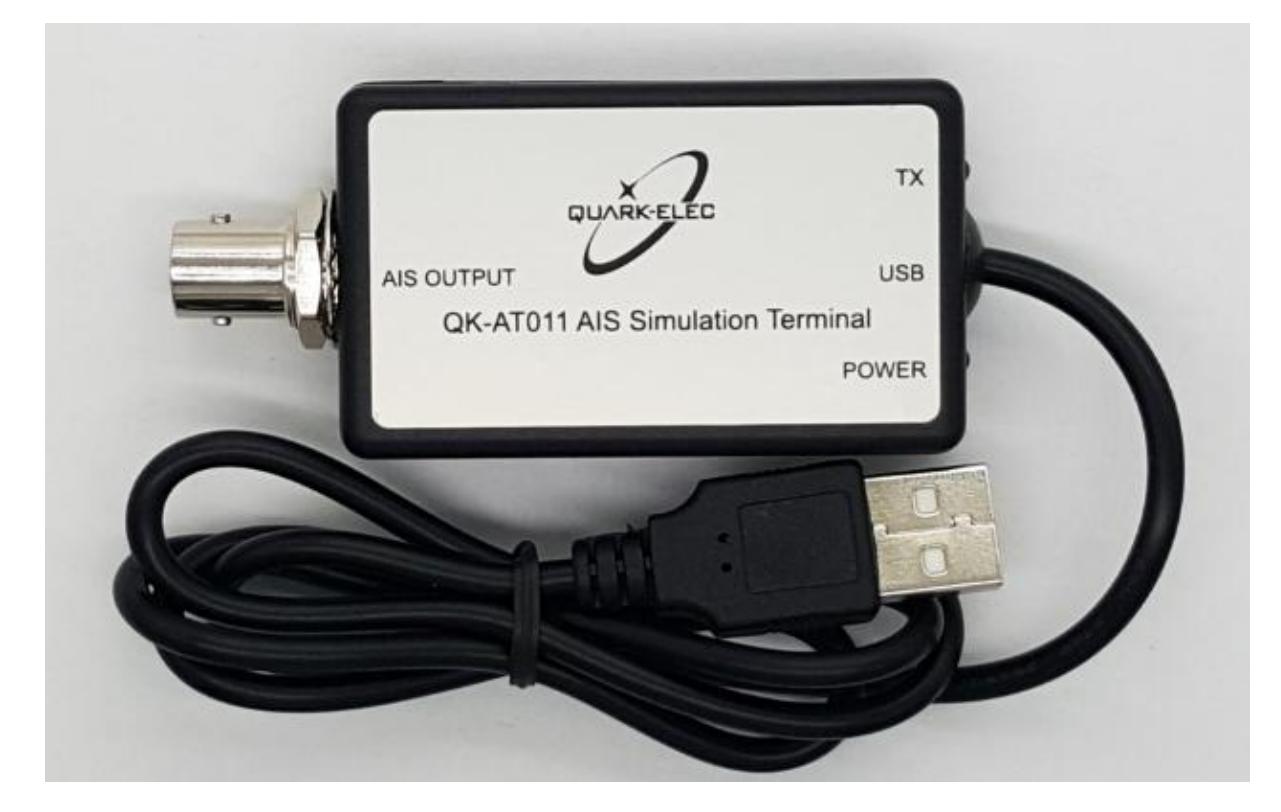

### Limited warranty

Quark-elec warrants this product to be free from defects in materials and manufacture for one year from the date of purchase. Quark-elec will, at its sole option, repair or replace any components that fail in normal use. Such repairs or replacement will be made at no charge to the customer for parts and labour. The customer is, however, responsible for any transportation costs incurred in returning the unit to Quark-elec. This warranty does not cover failures due to abuse, misuse, accident or unauthorized alteration or repairs. A returns number must be given before any unit is sent back for repair.

The above does not affect the statutory rights of the consumer.

### Disclaimer

This product is designed to aid the investigation or testing Quark-elec AIS receiver and other AIS products. It is the user's responsibility to use this product prudently. Neither Quark-elec,

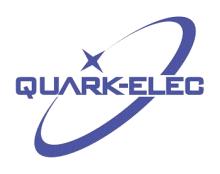

#### **Quark-Elec Application Note**

nor their distributors or dealers accept responsibility or liability either to the product user or their estate for any accident, loss, injury or damage whatsoever arising out of the use of this product.

Its only for indoor purpose. Please don't use it at sea!

### Introduction

The QK-AT011 is designed to test the Quark-elec AIS receiver and other AIS products. It will send out a theoretical vessels position together with other AIS related information using an AIS transmission simulator. The unit needs a 5V power supply and can be controlled using a PC USB interface. Once the unit has been programmed it can be disconnected from the PC to be used in situ.

#### **It is not allowed to use this unit at Sea**

## **Configuration**

Operator can configure the position information(Latitude, and longitude), and the repeat message times through the application.<br>A proper driver is needed before the configuration, for Windows 7,8, Vista system, the driver

is needed and can be downloaded from the Quark-elec website at(same as A021/023): <https://www.quark-elec.com/product/qk-a023-ais-wireless-receiver/>

For Windows 10, the system will recognize and install the driver automatically after QK- AT011 connected with the computer.

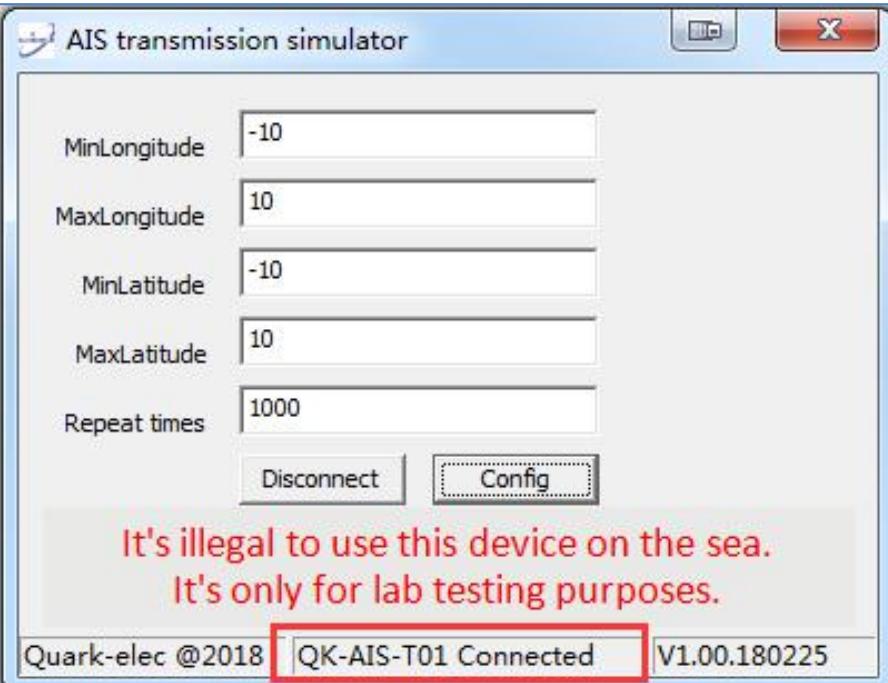

**Figure 1 Setup interface**

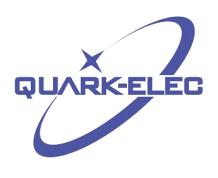

## **Operation**

Once QK-AT011 has been configured, it can be used without computer, but 5V power should be supplied through USB port. It will stop transmit once the amount of the repeat message has been send out.

The red LED will turn on after power up. The green LED will flash if there is AIS send out.

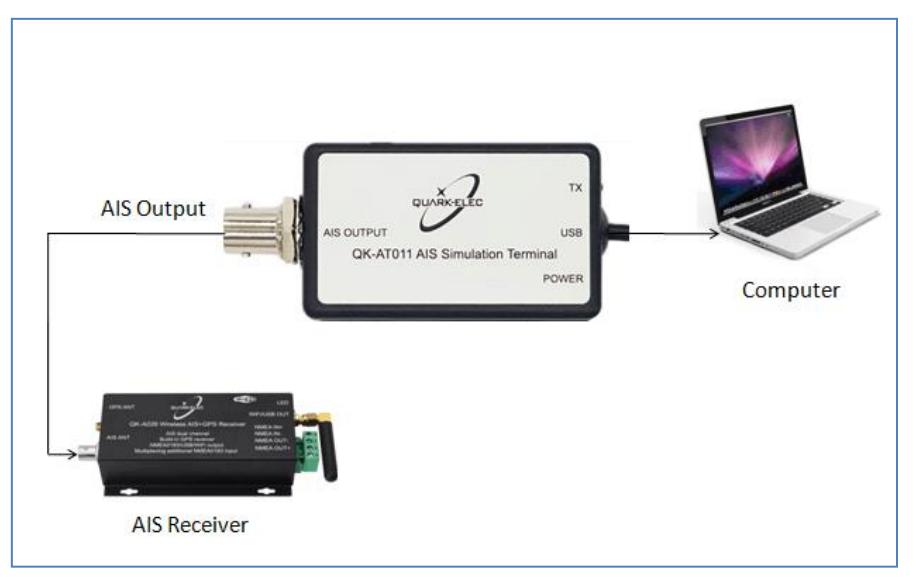

**Figure 2 AT011 Connection Diagram**

Ten random named vessels will be moving with random speed within the setting area until lthe repeat times reached. .

| $\Sigma$<br><b>CO</b><br>NMEA Debua Window<br>AIS target list<br>$\mathbf{z}$<br>20:51:24 (Serial:COM5) !AIVDM,1,1,,A,B33sVfP3wwnn40NTLg3Q3wv021Mk,0*34 ^<br>20:51:24 [Serial:COM5] !AIVDM,1,1,,A,B3eaJF03wwq8S0NTLg3Q3wv021Mk,0*02<br>Call<br>Name A<br>Trk<br>MMSI<br>Class Type<br>Nav St<br>20:51:24 [Serial:COM5] !AIVDM.1.1A.B4eGrSP3wwsK20NTLg3Q3wv021Mk.0*7l<br>Unknown<br>249191<br>Unknown<br>No.<br>8<br>Target info<br>20:51:24 [Serial:COM5] !AIVDM,1,1,A,B5MrVH03wwueQ0NTLq3Q3wv021Mk,0*7<br>Unknown -<br>Unknown<br>366913<br>B<br>No.<br>20:51:24 [Serial:COM5] !AIVDM,1,1,,A,B5Mtp?03wp0000NTLg3Q3wv021Mk,0*57<br>Center View<br>20:51:24 [Serial:COM5] !AIVDM,1,1,,A,B3aEOK03wp2BO0NTLg3Q3wv021Mk,0*0<br>No Unknown<br>452791<br>Unknown -<br>B<br>20:51:24 [Serial:COM5] !AIVDM.1.1.,A.B6gl:v03wp4Tv0NTLg3Q3wv021Mk.0*43<<br>Create WPT<br>No Unknown<br>412454<br>Unknown -<br>B<br>20:51:24 [Serial:COM5] !AIVDM,1,1,,A,B69F <h03wp6om0ntlq3q3wv021mk,0*2i<br>No Unknown<br/>244670<br/>B<br/>Unknown -<br/><b>Hide All Tracks</b><br/>20:51:24 [Serial:COM5] !AIVDM,1,1,,A,B39f0q03wp99t0NTLg3Q3wv021Mk,0*6B&lt;<br/>No Unknown<br/>Unknown -<br/>227006<br/>B<br/>20:51:25 [Serial:COM5] !AIVDM,1,1,,A,B3HOI:03wwISU0NTLg3Q3wv021Mk,0*0E<br/>Show All Tracks<br/>20:51:25 [Serial:COM5] !AIVDM,1,1,,A,B33sVfP3wwnn40NTLg3Q3wv021Mk,0*34<br/>Unknown<br/>366950<br/>Unknown -<br/>B<br/>No<br/>20:51:25 [Serial:COM5] !AIVDM,1,1,,A,B3eaJF03wwq8S0NTLq3Q3wv021Mk,0*02<br/>Toggle track<br/>Unknown<br/>211517<br/>B<br/>Unknown -<br/>No.<br/>20:51:25 [Serial:COM5] !AIVDM,1,1,,A,B4eGrSP3wwsK20NTLg3Q3wv021Mk,0*7 <br/>√ AutoSort<br/>Unknown -<br/>Unknown<br/>316013<br/>В<br/>No<br/>20:51:25 [Serial:COM5] !AIVDM.1.1A.B5MrVH03wwueQ0NTLg3Q3wv021Mk.0*7<br/>205448<br/>B<br/>No Unknown<br/>Unknown -<br/>20:51:25 [Serial:COM5] !AIVDM,1,1,,A,B5Mtp?03wp0000NTLg3Q3wv021Mk,0*57<br/>Limit range: NM<br/>20:51:25 [Serial:COM5] !AIVDM,1,1,,A,B3aEOK03wp2BO0NTLq3Q3wv021Mk,0*0<br/>÷<br/>400<br/>20:51:25 [Serial:COM5] !AIVDM,1,1,,A,B6gl:v03wp4Tv0NTLg3Q3wv021Mk,0*43&lt;<br/>20:51:25 [Serial:COM5] !AIVDM.1.1A.B69F<h03wp6om0ntlq3q3wv021mk.0*21<br><b>Target Count</b><br/><u>MMMMM</u><br/>20:51:25 [Serial:COM5] !AIVDM,1,1,,A,B39f0q03wp99t0NTLq3Q3wv021Mk,0*6B&lt;<br/>10<br/>Legend<br/>Pause<br/>Close<br/>Message accepted<br/>put message filtered, output message filtered and dropped<br/>Input Message filtered and dropped<br/>Output Message<br/>Information Message or Message with errors<br/>m.</h03wp6om0ntlq3q3wv021mk.0*21<br></h03wp6om0ntlq3q3wv021mk,0*2i<br> |  |  |  | <b>AMOAAA BHEESHEO</b> |  |
|----------------------------------------------------------------------------------------------------|--|--|--|------------------------|--|
|                                                                                                    |  |  |  |                        |  |
|                                                                                                    |  |  |  |                        |  |

**Figure 3 Messages shown on OpenCPN**

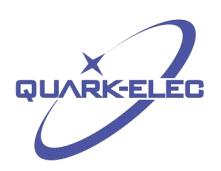

#### **Quark-Elec Application Note**

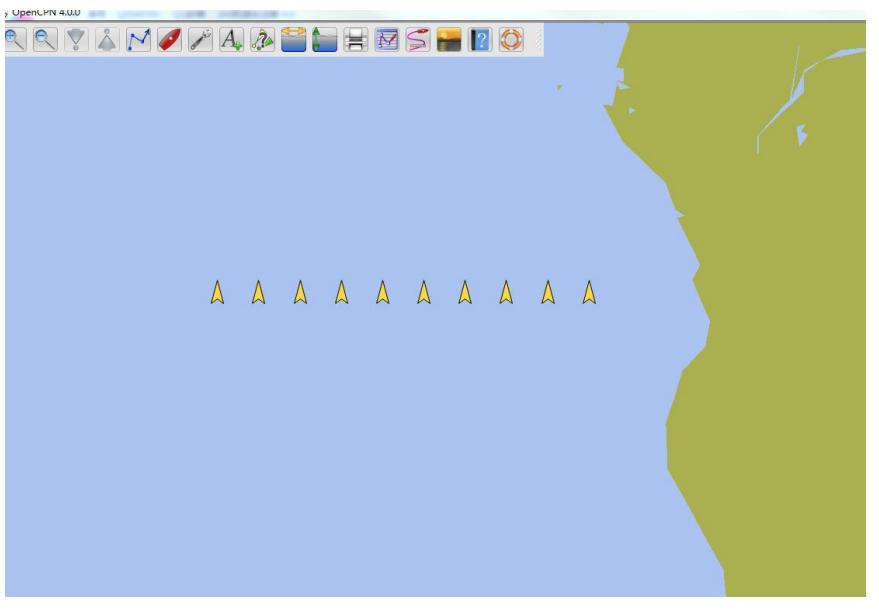

**Figure 4 An example on OpenCPN**

For more technical information and other enquiries, please go to the Quark-elec forum at: <https://quark-elec.com/forum/>

For sales and purchasing information, please email us:*[info@quark-elec.com](file:///D://Quark_Elec//GSM远程控制//specification//info@quark-elec.com)* 

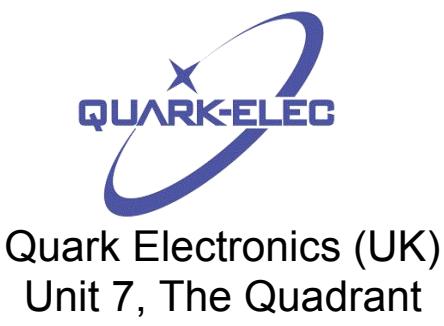

Unit 7, The Quadrant Newark Close Royston, UK SG8 5HL